### **Nanomaterials Risk Assessment Form**

**University of Waterloo**

# **Section A: Name and Description**

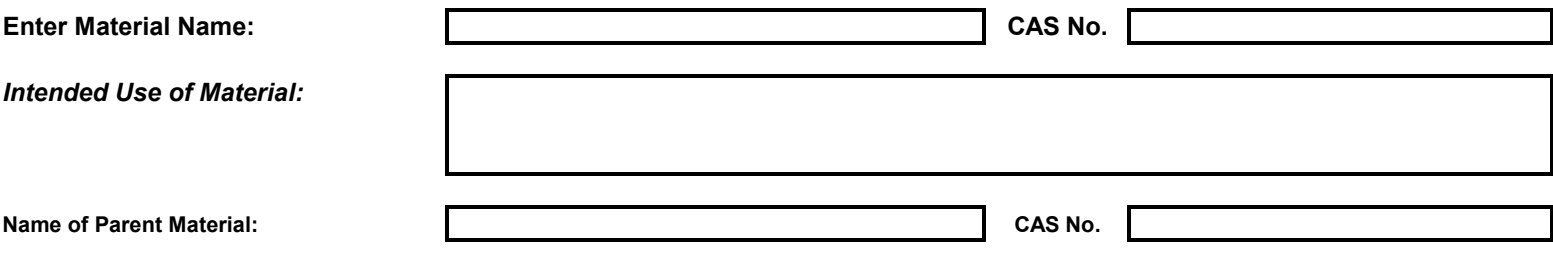

### **Section B: Hazard Assessment**

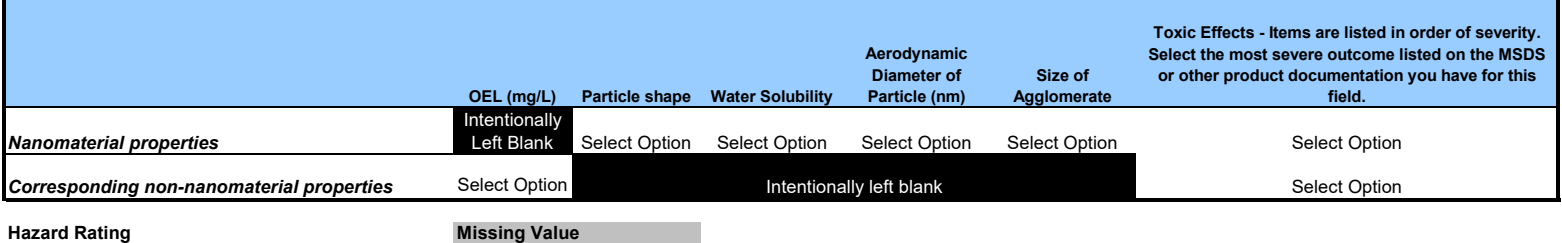

## **Section C: Exposure Assessment**

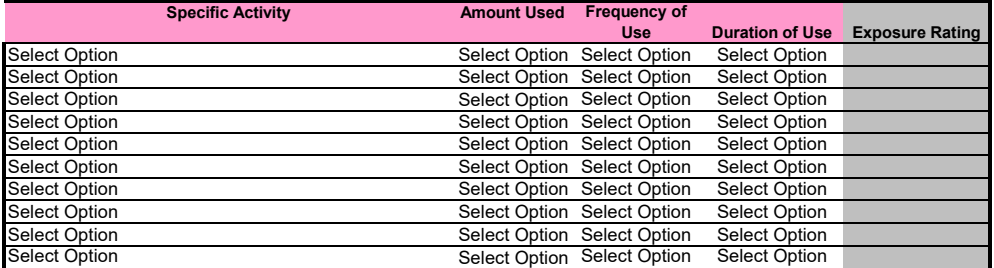

#### **Section D: Overall Recommendations**

**Activity Description Risk Level Recommendation**